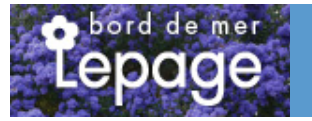

# **Caractéristiques :**

**Couleur fleur** : Jaune **Couleur feuillage** : **Hauteur** : 0 cm **Feuillaison** : aucune **Floraison(s)** : Mai - Juin **Type de feuillage**: persistant **Exposition** : mi-ombre ombre **Type de sol** : **Silhouette** : Non pr $\tilde{A}$ ©cis $\tilde{A}$ ©

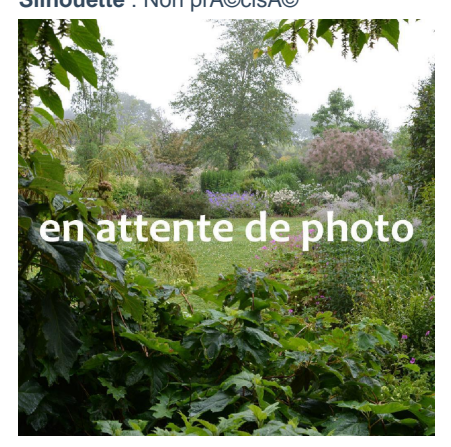

# **WALDSTEINIA ternata**

-> Accéder à la fiche de WALDSTEINIA ternata sur www.pepiniere-bretagne.fr

## **DESCRIPTION**

## **Informations botaniques**

Nom botanique : WALDSTEINIA ternata Famille : Rosaceae

#### **Description de WALDSTEINIA ternata**

Le WALDSTEINIA ternata est dot? d'un tr?s beau feuillage persistant, lob? vert intense. Les feuilles font entre 5 et 10 cm de diam?tre. Production en mai-juin de fleurs jaune vif en coupe ouverte vers le ciel. Les WALDSTEINIA sont des plantes tapissantes rhizomateuses int?ressante pour couvrir des surfaces en sous-bois. Les tiges se d?veloppent puis retombent et se marcottent au sol d?veloppant une rosette au niveau du sol. Peu utilis?s, les WALDSTEINIA forme pourtant un tapis bien compact dans le lequel peu d'adventice peuvent se d?velopper. A l'instar des vinca, ce sont d'excellentes alternatives pour maintenir propres de grands espaces en sous-bois. Sol plut?t humif?re. R?siste cependant bien ? la s?cheresse.

## **Entretien de WALDSTEINIA ternata**

Aucun entretien particulier

## **EMPLACEMENT**

## **Emplacement de WALDSTEINIA ternata**

### **Type de sol de WALDSTEINIA ternata**

# **PARTICULARITÉ**

WALDSTEINIA ternata est une plante á feuillage persistant. WALDSTEINIA ternata s'utilise en couvre-sol.

## **INFORMATIONS COMPLÉMENTAIRE**

[-> Accéder à la collection des Toutes les plantes disponible à la vente sur www.pepiniere-bretagne.fr](http://www.pepiniere-bretagne.fr/selling.php?ONSELL=1&action=search&CONCAT_CONDITIONNEMENT_ONSELL=1&CONCAT_COLLECTION=1)